**SoftSpire PDF Attachment Extractor With Registration Code Free Download [April-2022]**

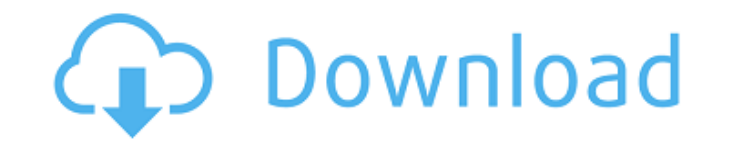

### **SoftSpire PDF Attachment Extractor Crack+ (LifeTime) Activation Code [32|64bit]**

This program analyzes all.jpeg,.png, and.bmp image types, and then copies the attached files to a folder of your choice. This simple software is perfect for PC users to quickly get their hands on attachments that were stor quickly get their hands on attachments that were stored as a PDF. Features: System Requirements: Windows 7/8/10 .jpeg,.png,.bmp image types Processed files will be stored in a specified folder or one specified by users (ma Support various image types, including JPEG, PNG and BMP Compatible with Windows 10 and above Execute as administrator if required Runs in a free independent process Desktop Mode Software .jpeg,,png,.bmp image types View e or by entire PDF files Search for and remove duplicates without loss of original content Open, analyze and save attachments in any file format you like Hardware Requirements: A basic Intel 64-bit PC (with minimum requireme Attachments' button to scan for PDFs with attached files. A list of attached files will be shown in the main window. Select the PDF document you would like to extract attachments from and click on the button will appear af 'File' view The 'Edit' view The 'Print' view The file view is

## **SoftSpire PDF Attachment Extractor Crack + [32|64bit]**

PDF Attachment Extractor is the most sophisticated yet easy to use tool to extract PDF files that contain attachments. A user can extract from all versions of PDF format including e-mail attachments, fax and Word documents missing files, tools and optimize system, repair windows startup, repair bootmgr, uninstall programs, manage windows services, repair bad sectors, backup and restore system priority. It could recover password of windows, r scrub and print video.... 4. pc support tool - Utilities/Other Utilities... pc support tool is a handy utility that can be used in monitoring the availability of network and support resources, the used network adapter and upload/download files from ftp sites and more. Includes the most commonly used VPN tools, and all as a single, fully-featured, tool... 5. uTorrent utility - Multimedia & Design/Rippers & Converters... uTorrent is a very fa manage private trackers, manage peer lists and monitor peer activities. You can even add downloaded torrent files to uTorrent using magnets. uTorrent supports all the protocols in the Bittorrent protocol specification. How help you diagnose and fix Windows system problems. It is a complete Windows problem tool that can diagnose, fix and repair Windows errors. It also can search and save Windows system information that is useful for future re ability to gather information about your 09e8f5149f

### **SoftSpire PDF Attachment Extractor Crack Latest**

iCloud For Outlook 365 - The Microsoft Utilities SoftSpire SoftWare are the creators of programs such as iSkysoft Uninstaller, SoftSpire PDF Attachment Extractor. Their software includes more features than other programs. transfer all PDF items attached to PDF files to your local computer. Batch process PDF files from any location to a single location. Advanced features like PDF Attachment Extractor will help you get rid of files no longer software app developer that has been instrumental in shaping the software arena ever since its establishment. The company renders great services to both individual and corporate customers alike. Its main motive is to help Suite with word, excel, power point, and Outlook 2011, 2011. SoftSpire PDF Attachment Extractor download full, We provide the latest version of SoftSpire PDF Attachment Extractor review SoftSpire PDF Attachment Extractor d Attachment Extractor download for free SoftSpire PDF Attachment Extractor free download for windows 7,SoftSpire PDF Attachment Extractor download for windows 8. SoftSpire PDF Attachment Extractor purchase,SoftSpire PDF Att downloadsoftSpire PDF Attachment Extractor latest version SoftSpire PDF Attachment Extractor key SoftSpire PDF Attachment Extractor purchase, SoftSpire PDF Attachment Extractor key, SoftSpire PDF Attachment Extractor key, Attachment Extractor crack,SoftSpire PDF Attachment Extractor activation key

## **What's New In SoftSpire PDF Attachment Extractor?**

SoftSpire PDF Attachment Extractor is a very simple program that can help you transfer your PDF files attachment to a local folder. The software requires an internet connection and is free to try. PDF2Text Conversion optio formats, including txt, doc, rtf, html, and xml. It can use the same fonts that are included in the PDF document or create a separate font file. Input: There are various ways in which you can load a PDF document into PDF2T a PDF file. - Use the "Search" option to search for the PDF file. Output: PDF2Text Converter can be used to convert PDF files to different formats. - Standard.txt - XML - HTML - RTF - DocX These are the most common formats if you want to convert multiple PDF files to other formats in batches, you can use the batch option. Features: - Convert PDF files to other formats - Supports multiple output options - Batch conversion - Converts multiple can be used to convert PDF documents to other formats. The software provides some useful features such as a batch conversion option for converting multiple files at once. PDF2Office PDF to Office Convert PDF files to Micro and previous version of Microsoft Office format. Once the process is finished, PDF2Office PDF to Office Convert Software will launch a folder with the result files. There are some useful features that are included in the s

# **System Requirements For SoftSpire PDF Attachment Extractor:**

Windows 7, 8, 8.1, 10 (64-bit) 1 GHz CPU 2 GB RAM 1 GB free HDD space DirectX 9.0c (or later) Internet connection \_\_\_\_\_\_\_\_\_\_\_\_\_\_\_\_\_\_\_\_\_ How to install, unpack, use and get all the latest user resources: Unpack with Unzip i

Related links:

<https://citywharf.cn/dupfilenames-crack-patch-with-serial-key-updated-2022/> <https://moorlandsisoc.org/wp-content/uploads/2022/06/djDecks.pdf> <https://aapanobadi.com/2022/06/08/browser-manager-2-8-0-154-crack-incl-product-key-free-download-mac-win-2022/> [http://pussyhub.net/wp-content/uploads/2022/06/Plain\\_Sight.pdf](http://pussyhub.net/wp-content/uploads/2022/06/Plain_Sight.pdf) [https://yasutabi.info/wp-content/uploads/2022/06/RadiAnt\\_DICOM\\_Viewer.pdf](https://yasutabi.info/wp-content/uploads/2022/06/RadiAnt_DICOM_Viewer.pdf) [https://www.slowyogalife.com/wp-content/uploads/2022/06/Skype\\_Recorder.pdf](https://www.slowyogalife.com/wp-content/uploads/2022/06/Skype_Recorder.pdf) http://nynyroof.com/wp-content/uploads/2022/06/EZBurner\_License\_Keygen\_Free\_Download\_April2022.pdf [http://reddenegocios.garantizamifuturo.com/upload/files/2022/06/jP8PkZGa1XNmLlylSycD\\_08\\_1226b2be18dc6ae7b9ab53da53d25e54\\_file.pdf](http://reddenegocios.garantizamifuturo.com/upload/files/2022/06/jP8PkZGa1XNmLlylSycD_08_1226b2be18dc6ae7b9ab53da53d25e54_file.pdf) <https://volektravel.com/make-your-own-browser-gold-crack-april-2022/> [https://rulan.eu/wp-content/uploads/2022/06/Toshiba\\_Speech\\_System\\_\\_Keygen\\_For\\_LifeTime\\_Free\\_Download\\_X64.pdf](https://rulan.eu/wp-content/uploads/2022/06/Toshiba_Speech_System__Keygen_For_LifeTime_Free_Download_X64.pdf) <https://dishingpc.com/advert/easy-data-dvd-duplicator-crack-with-license-code-download-x64/> <https://sayafmcg.com/wp-content/uploads/2022/06/agnbety.pdf> [https://desolate-basin-77700.herokuapp.com/Gunamoi\\_Nixie\\_Clock.pdf](https://desolate-basin-77700.herokuapp.com/Gunamoi_Nixie_Clock.pdf) <https://novinmoshavere.com/termite-crack-keygen-for-windows-latest/> [https://you.worldcruiseacademy.co.id/upload/files/2022/06/BoEtM2QzDc6QzsICAxbR\\_08\\_0c06f05c3f2a85d2587afff102f89590\\_file.pdf](https://you.worldcruiseacademy.co.id/upload/files/2022/06/BoEtM2QzDc6QzsICAxbR_08_0c06f05c3f2a85d2587afff102f89590_file.pdf) <https://www.kenyasdgscaucus.org/?p=3571> [http://palladium.bg/wp-content/uploads/2022/06/Windows\\_Policy\\_Editor.pdf](http://palladium.bg/wp-content/uploads/2022/06/Windows_Policy_Editor.pdf) [https://www.indiecongdr.it/wp-content/uploads/2022/06/Toggl\\_Track.pdf](https://www.indiecongdr.it/wp-content/uploads/2022/06/Toggl_Track.pdf) [https://onefad.com/i1/upload/files/2022/06/WSBU1jEq9M8Ew1rWHBRH\\_08\\_0c06f05c3f2a85d2587afff102f89590\\_file.pdf](https://onefad.com/i1/upload/files/2022/06/WSBU1jEq9M8Ew1rWHBRH_08_0c06f05c3f2a85d2587afff102f89590_file.pdf) <https://tradulapmisa.wixsite.com/fiemaluplia/post/flickr-streamr-free>